# **REGIONALES RECHENZENTRUM ERLANGEN [RRZE]**

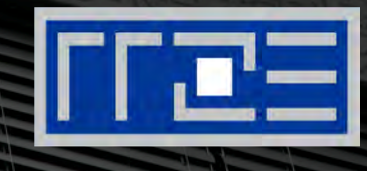

#### **E-Mail-Grundlagen**

Netzwerkausbildung – Praxis der Datenkommunikation, 07.02.2018 Reiner Fischer, RRZE

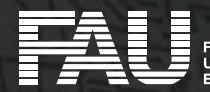

# **Dieser Vortrag wird aufgezeichnet.**

# **Die ersten beiden Sitzreihen befinden sich im Kameraradius.**

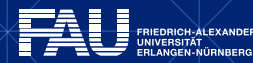

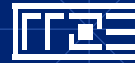

# **Überblick (1)**

- 1. Allgemeines
	- § Unterschiedliche Mail-Welten
	- Internet-Mail: Beteiligte **Systeme**
	- § Briefpost vs. Internet-Mail

#### 2. Mail-Transport

- § SMTP: Historie/Charakteristika
- § SMTP-Dialog
- Mail-Routing
- § SMTP mit Authentifizierung
- § MIME-Kodierung

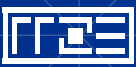

# **Überblick (2)**

- 3. Postfach-Zugriff
	- § POP3
	- § IMAP
	- § Webmail

#### 5. E-Mail-Dienste am RRZE

■ Relay- und Postfachdienste

4

§ List Services

#### 6. Nachrichtenfilter

- § Server-/Clientseitig
- § Abwesenheitsnotiz
- 4. "Gruppen-Mail"
	- Funktionsverteiler/-postfach

TI L

§ Mailingliste

FRIEDRICH-ALEXANDER

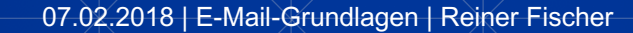

# **Überblick (3)**

- 7. E-Mail-Sicherheit
	- § Ende-zu-Ende-Verschlüsselung
		- › OpenPGP und S/MIME
			- › Kryptographische Signatur
			- **Inhaltsverschlüsselung**
	- § Transportverschlüsselung › SSL/TLS
- § Schwachpunkte bei OpenPGP, S/MIME, TLS
- § Ausblick: DANE
	- › DANE/TLSA
	- › DANE/OPENPGPKEY
	- › DANE/SMIMEA

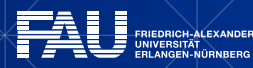

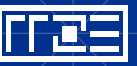

#### **Unterschiedliche, Mail-Welten"**

#### Historisch: unterschiedliche Mail-Standards

- Firmenstandards, z.B.
	- § Novell
	- Microsoft
- Internetstandard SMTP (Simple Mail Transfer Protocol)
- § ISO-/CCITT-Standard MHS/X400
	- im Industriebereich verbreitet
	- § im Hochschulbereich ohne Bedeutung
- Übergang durch Gateways

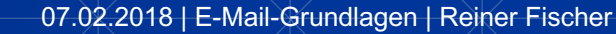

#### **Internet-Mail: Beteiligte Systeme (1)**

#### ■ Benutzeroberflächen / Mail-Clients

- vernetzter PC Mail-Client (Thunderbird, Outlook, ...)
- vernetzte Unix-WS Mail-Client (Thunderbird, mutt, ...)
- Internet-Cafe Web-Browser (Firefox, Chrome, ...)
- Server für den Mail-Transport
	- § Kommunikation (Client-Server und Server-Server) via SMTP (Simple Mail Transfer Protocol)

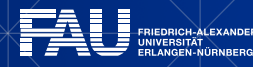

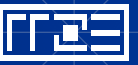

### **Internet-Mail: Beteiligte Systeme (2)**

- Server für den Postfach-Zugriff
	- § Schnittstellen (Zugriffsprotokolle)
		- › POP3 (Post Office Protocol Version 3)
			- › Einfaches Protokoll mit eingeschränkten Fähigkeiten
		- › IMAP (Internet Message Access Protocol)
			- › Wesentlich vielseitiger und leistungsfähiger
		- › Webmail
			- Unabhängig von lokalem Rechnerzugang

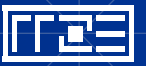

## **Analogie: Briefpost vs. Internet-Mail**

- 
- Postkarte  $\leftrightarrow$  E-Mail
- $\overline{\phantom{a}}$  Brief  $\overline{\phantom{a}}$   $\leftrightarrow$  Verschlüsselte F-Mail
- **Briefumschlag**  $\leftrightarrow$  **Envelope**
- Briefbogen  $\leftrightarrow$  Content
	- $\rightarrow$  Briefkopf  $\leftrightarrow$  Header
	- $\rightarrow$  Brieftext  $\leftrightarrow$  Body
- 
- **Anschrift**  $\leftrightarrow$  **E-Mail-Adresse**
- **Poststempel**  $\leftrightarrow$  **Received-Header**
- § Briefkasten ⟷ Mail-Server
- 

FRIEDRICH-ALEXANDER

- § Postamt ⟷ Mail-Server
- Verteilerpostamt  $\leftrightarrow$  Mail-Relay-Server

 $\overline{Q}$ 

#### **WIE GELANGT EINE E-MAIL VOM ABSENDER ZUM EMPFÄNGER?**

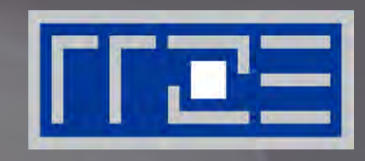

#### Übertragungsprotokoll SMTP

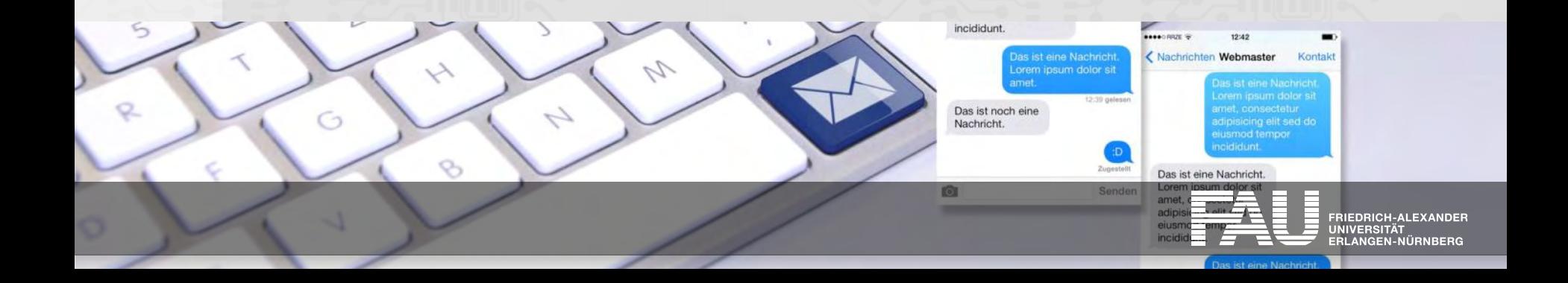

### **SMTP: Charakteristika (1)**

- "der" E-Mail-Standard im Internet (RFC 5321), TCP/IP-basiert
- nur für ASCII-Texte (7 Bit) konzipiert
- verwendet MIME (Multipurpose Internet Mail Extensions) als Internet-Standard zur Kodierung/Dekodierung von 8-Bit-Daten
	- § RFC 2045 bis RFC 2049 (1996)
- nutzt Domain Name System (DNS) für Mail-Routing
- § Adressformat gem. RFC 5322
	- § Beispiel: Reiner.Fischer@rrze.fau.de

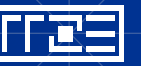

### **SMTP: Charakteristika (2)**

- Server wartet standardmäßig auf Verbindunganfragen
	- § von Servern auf TCP-Port 25 (SMTP-Port)
	- von Clients auf TCP-Port 587 (Submission Port)
- Sendender Server/Client eröffnet SMTP-Dialog
	- Manuelle Überprüfung der Erreichbarkeit des Ziel-Servers: "telnet <Ziel-Server> <Ziel-Port>"

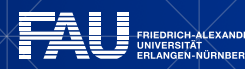

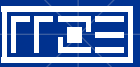

# **SMTP: Mail-Routing (1)**

- Ausgangsrechner: Mailserver, bei dem Einlieferung erfolgt
	- § Postausgangsserver für Mail-Clients
- Dieser bestimmt nächsten Rechner, an den die Mail übermittelt wird
	- § Dies kann sein:
		- › ein spezieller Rechner, der alle Mails von diesem System annimmt (Relay Host, Smart Relay)
		- › ein weiterer Zwischenrechner (Hop)
		- › der Zielrechner, auf dem das Postfach des Empfängers liegt
- In der X400-Terminologie heißen diese Rechner Message Transfer Agents (MTA)
- Im Internet heißen solche Rechner Mail eXchanger (MX)

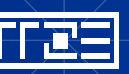

## **SMTP: Mail-Routing (2)**

- Zieladresse: empfaenger@maildom.ain
- Adressteil hinter dem  $\omega$  wird als IP-Domain interpretiert und als Mail-Domain bezeichnet.
- Sender-Host sucht Ziel-Host für die Mail-Domain über einen MX-Record im DNS:
	- DNS-Request mit type  $=$  mx für Mail eXchanger ( $=$ Ziel-Host)
	- § Antwort: Satz von Rechneradressen inkl. Präferenz
	- Antwort: "non-existent domain", falls kein Eintrag gefunden wird.
- Mail wird direkt an den so ermittelten Mail eXchanger abgeschickt.

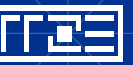

## **SMTP: Mail-Routing (3)**

#### Beispiele: MX-Einträge für Mail-Domains der FAU

- Mail-Domain rrze.uni-erlangen.de:
	- rrze.uni-erlangen.de preference 10 mx-rz-1.rrze... rrze.uni-erlangen.de preference 10 mx-rz-2.rrze... rrze.uni-erlangen.de preference 10 mx-rz-3.rrze...
- Mail-Domain leb.e-technik.uni-erlangen.de:

leb.e-technik.uni-erlangen.de preference 10 lebds003.e-technik... leb.e-technik.uni-erlangen.de preference 30 mx-rz-1.rrze... leb.e-technik.uni-erlangen.de preference 30 mx-rz-2.rrze... leb.e-technik.uni-erlangen.de preference 30 mx-rz-3.rrze...

■ Bedeutung: Niedrige Präferenz = Hohe Priorität

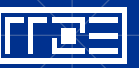

## **SMTP: Mail-Routing (4)**

- Anmerkung für Subnetz-/Mailadministratoren: DNS-Einträge für FAU werden vom RRZE zentral verwaltet (Beantragung von MX-Einträgen durch Subnetzbetreuer an [dns-admin@fau.de](mailto:dns-admin@fau.de) mit Kopie an [postmaster@fau.de\)](mailto:postmaster@uni-erlangen.de)
- MX-Einträge nachschlagen im RRZE-Unix-Verbund mit /usr/sbin/nslookup
	- set type=mx
	- Adressteil hinter dem @ eingeben (z.B. rrze.uni-erlangen.de)
	- für weitere Hilfe ?
	- zum Verlassen: exit
- nslookup-Kommando auch unter Windows vorhanden
- Neuere Alternative: dig

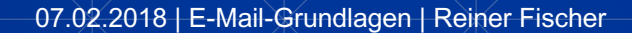

# **Beispiel für SMTP-Dialog (1)**

#### Dialogpartner:

- <<: Sender-Host (Mailserver oder einliefernder Mailclient)
- >>: Empfänger-Host (Mailserver)

#### Dialog:

- >> 220 smtp.uni-erlangen.de eMail Sentinel 2003 ESMTP Service ready
- << EHLO rabea.rrze.uni-erlangen.de
- >> 250-smtp.uni-erlangen.de
- << MAIL FROM: [<Reiner.Fischer@rrze.uni-erlangen.de>](mailto:Reiner.Fischer@rrze.uni-erlangen.de)
- >> 250 sender [<Reiner.Fischer@rrze.uni-erlangen.de>](mailto:Reiner.Fischer@rrze.uni-erlangen.de) OK
- << RCPT TO: [<Hans.Muster@rrze.uni-erlangen.de>](mailto:Peter.Test@rrze.uni-erlangen.de) >> 250 recipient [<Hans.Muster@rrze.uni-erlangen.de>](mailto:Peter.Test@rrze.uni-erlangen.de) OK

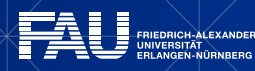

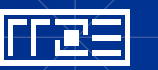

## **Beispiel für SMTP-Dialog (2)**

<< DATA

>> 354 Enter mail, end with "." on a line by itself

<< From: [Reiner.Fischer@rrze.uni-erlangen.de](mailto:Reiner.Fischer@rrze.uni-erlangen.de) << To: [Hans.Muster@rrze.uni-erlangen.de](mailto:Peter.Test@rrze.uni-erlangen.de) << Subject: Testmail  $<<$ << Dies ist eine Testnachricht.

 $<<$  .

>> 250 Message received and queued

Bedeutung der Codes:

45x Sende-Host soll Übermittlung erneut versuchen (temp. Ablehnung) 55x Sende-Host muss Unzustellbarkeitsreport generieren (perm. Ablehnung) 250 nach DATA-Phase: Abnahme-Quittung

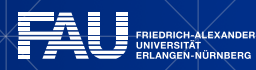

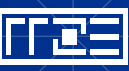

## **SMTP: Adressierung (1)**

- Unterscheidung von E-Mail-Adressen
	- auf dem Briefumschlag (Envelope)
		- › für Adressierung maßgeblich, für Adressaten unsichtbar
	- auf dem Briefkopf (Header)
		- › für Adressierung unerheblich, für Adressaten sichtbar
- Adressumsetzungen auf Transportweg möglich
	- § Domainspezifisches Absender-Rewriting

 $user@host.doma.in \rightarrow user@domain$  $user@host.doma.in \rightarrow user@domain$ 

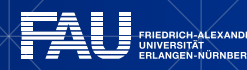

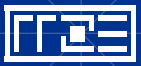

### **SMTP: Adressierung (2)**

- Benutzerspezifisches Absender-Rewriting [user@host.doma.in](mailto:user@host.doma.in) → [vorname.nachname@doma.in](mailto:vorname.nachname@doma.in)
- § Empfängerspezifisches Rewriting der Zieladresse [vorname.nachname@doma.in](mailto:vorname.nachname@doma.in) → [user@zieldoma.in](mailto:user@zieldoma.in) z.B. Alias-Auflösung oder Auto-Forward

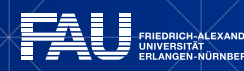

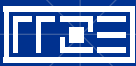

### **SMTP: Vermeidung von Adressierungsfehlern (1)**

- § Gültige Adressierungen gem. RFC 5322
	- Hans.Muster@beispiel.de
	- "Hans Muster"@beispiel.de
	- § "Muster, Hans" <Hans.Muster@beispiel.de>
	- § "Prof. Dr. Hans Muster" Hans.Muster@beispiel.de
	- § "Prof. Dr. Hans Muster" <Hans.Muster@beispiel.de> (Institut A)
	- hans@beispiel.de, john@example.us

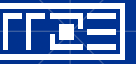

### **SMTP: Vermeidung von Adressierungsfehlern (2)**

- § Unzulässige Adressierungen gem. RFC 5322
	- Prof. Dr. Hans Muster Hans.Muster@beispiel.de
	- Hans Muster@beispiel.de
	- Muster, Hans <hans.muster@beispiel.de>
	- <Hans.Muster@beispiel.de> (Prof. Dr. Hans Muster)
	- hans@beispiel.de; john@example.us
- § Vorsicht bei Cut & Paste!
- Trennzeichen für E-Mail-Adressen ist das Komma
	- § Strichpunkt als Trennzeichen laut Standard nicht erlaubt!

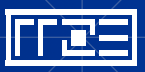

### **SMTP: Historische Entwicklung (1)**

- RFC 821: Simple Mail Transfer Protocol (1982)
- RFC 822: Standard for the format of ARPA Internet text messages (1982)
- RFC 974: Mail routing and the domain system (1986)
- RFC 1869: SMTP Service Extensions (1995) (ESMTP)
- RFC 2554: SMTP Service Extensions for Authentication (1999)
- RFC 2821: Simple Mail Transfer Protocol (2001)
	- › ersetzt RFC 821, 974 u.a.
- RFC 2822: Internet Message Format (2001)
	- › ersetzt RFC 822

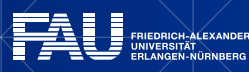

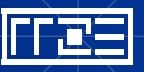

### **SMTP: Historische Entwicklung (2)**

- RFC 3461: SMTP Service Extension for Delivery Status Notifications (DSNs) (2003)
- RFC 4954: SMTP Service Extensions for Authentication (2007)
	- › ersetzt RFC 2554
- § RFC 5321: Simple Mail Transfer Protocol (2008)
	- › ersetzt RFC 2821, 1869
- RFC 5322: Internet Message Format (2008)
	- › ersetzt RFC 2822

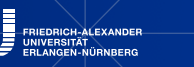

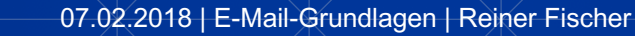

#### **SMTP/AUTH: Hintergrund**

- § Problem: Nutzung eines SMTP-Servers i.d.R. nur möglich, wenn sich der Host des Senders im gleichen Netz befindet wie der Server (Spam-Relay-Schutz)
- § Abhilfe: SMTP/AUTH als Erweiterung des ESMTP-Protokolls um Authentifizierungsmechanismen mit Benutzername und Passwort (RFC 4954)
- Bei Mechanismen mit Klartextübertragung von Benutzername und Passwort nur zusammen mit Verbindungsverschlüsselung (TLS/SSL) sinnvoll
- § Verbindungsverschlüsselung i.A. nur bis zum Einlieferungsserver, nicht auf dem gesamten Transportweg!

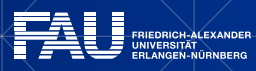

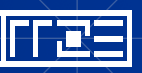

## **SMTP/AUTH: Gängige Mechanismen (1)**

- In Mail-Clients findet man häufig nachfolgend genannte Authentifizierungsmechanismen
- SASL-Mechanismen (Simple Authentication and Security Layer)
	- § PLAIN (RFCs 2595, 4616)
		- › Klartext-Übertragung von Benutzername/Passwort (nur base64-kodiert, nicht verschlüsselt)

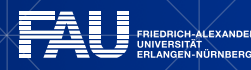

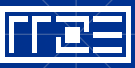

### **SMTP/AUTH: Gängige Mechanismen (2)**

- § LOGIN
	- › Wie PLAIN, aber Übertragung von Benutzername/Passwort in zwei Schritten
- § CRAM-MD5 (RFC 2195)
	- › Challenge-Response-Prinzip auf Basis des MD5-HMAC-Algorithmus
	- › Keine Klartext-Übertragung von Benutzername/Passwort
	- › "Sichere" Authentifizierung auch über unverschlüsselte Kanäle
- SPA (Secure Password Authentication)
	- § basiert auf Microsofteigenem Authentifizierungsprotokoll NTLM

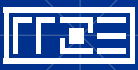

# WIE KÖNNEN BELIEBIGE DATEN PER **FILEE E-MAIL ÜBERTRAGEN WERDEN?**

#### Kodierstandard MIME

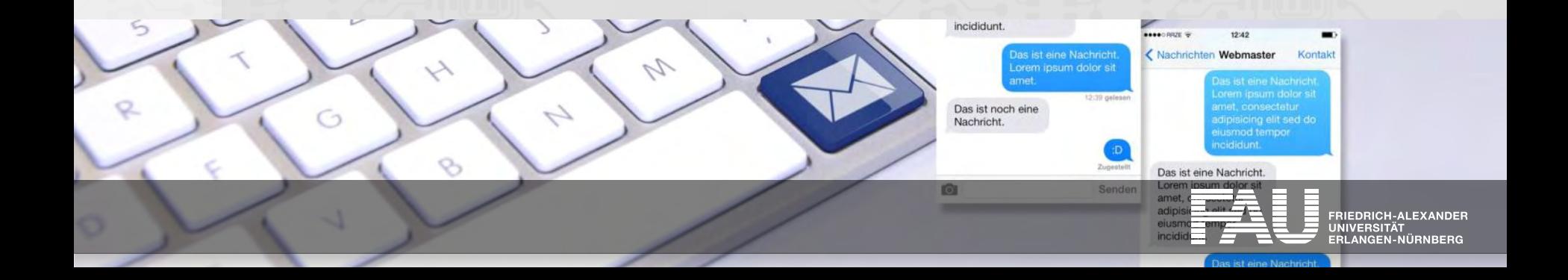

# **MIME-Kodierung (1)**

- § Kodierstandard für Nicht-ASCII-Zeichen
	- § RFCs 2045 Multipurpose Internet Mail Extensions (MIME) (1996)
		- › ergänzt durch RFCs 2046 2049 bzw. 4288 4289
- § Verwendet die Standard-Mail-Header
	- Content-Type
	- Content-Transfer-Encoding
- § Kodiermethoden
	- § quoted-printable (für Nicht-7bit-ASCII-Zeichen)
	- § base64 (bei Windows/Unix für Binärdaten)
		- › erhöht Platzbedarf um etwa 33%
		- › binhex (bei Apple Macintosh für Binärdaten)

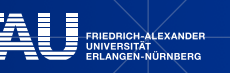

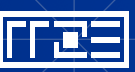

# **MIME-Kodierung (2)**

- Multipart-Message mit mehreren Bodyparts, abgegrenzt durch Grenzlinie (boundary)
	- Content-Type: multipart/...
- Erweiterter Standard für kryptographische Signatur und Inhaltsverschlüsselung
	- § PGP/MIME (OpenPGP , RFC 4880)
		- › Content-Type: multipart/signed und multipart/encrypted
	- § S/MIME (Secure MIME, RFC 3851)
		- › Content-Type: multipart/signed und application/pkcs7-mime
	- § In gängigen Mailprogrammen implementiert oder als Plugin verfügbar

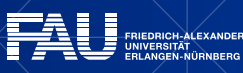

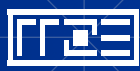

#### **MIME-Kodierung: Textnachricht**

#### Rohansicht einer einfachen Textnachricht

```
Return-Path: <Reiner.Fischer@rrze.uni-erlangen.de>
Received: from [131.188.78.38] by max6.rrze.uni-erlangen.de with ESMTP for
          Hans.Muster@rrze.uni-erlangen.de; Mon, 24 Nov 2003 15:11:19 +0100
From: Reiner Fischer <Reiner.Fischer@rrze.uni-erlangen.de>
Date: Mon, 24 Nov 2003 15:11:06 +0100
To: Hans Muster <Hans.Muster@rrze.uni-erlangen.de>
Subject: Test
Message-ID: <3FC2117A.5080809@rrze.uni-erlangen.de>
User-Agent: Mozilla/5.0 (Windows; U; Windows NT 5.0; en-US; rv:1.4)
            Gecko/20030624 MIME-Version: 1.0
Content-Type: text/plain; charset=us-ascii
Content-Transfer-Encoding: 7bit
Content-Disposition: inline
```
#### This is a test message.

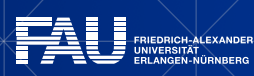

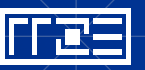

#### **MIME-Kodierung: Mehrteilige Nachricht**

#### Rohansicht einer Textnachricht mit Umlauten und Anhang

From: [absender@example.com](mailto:absender@example.com) To: [empfaenger@example.com](mailto:empfaenger@example.com) Subject: der Betreff der Nachricht MIME-Version: 1.0 Content-Type: multipart/mixed; boundary="example-1"

--example-1 Content-Type: text/plain; charset="iso-8859-1" Content-Transfer-Encoding: quoted-printable Content-Disposition: inline

Beispiel f=FCr einen sch=F6nen Nachrichtentext mit Umlauten

--example-1 Content-Type: image/gif; name="bild.gif"(Art der Nachricht, z.B. Klartext, Bilder...) Content-Transfer-Encoding: base64 (Kodierverfahren) Content-Disposition: attachment; filename ="bild.gif "

R0lGODlhIgFGAOYAAABmmYCruf///zCIpa/S3QCZzECZtgCNvN/p7CB3lKDDzmCZrACGsxB2\$(B!D(B

--example-1--

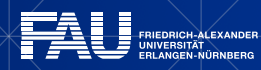

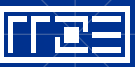

#### **MIME-Kodierung: Delivery Status Notification (1)**

- Positive DSN: Delivery Confirmation
- Negative DSN: Non-Delivery Report (NDR)
- § NDR als Beispiel für eine MIME-kodierte Nachricht
- § NDR besteht aus drei Teilen
	- § 1. Informativer Text mit Ablehnungsgrund
	- § 2. Detailangaben zur Ablehnung
	- § 3. Kopfzeilen der ursprünglichen Nachricht

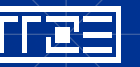

#### **MIME-Kodierung: Delivery Status Notification (2)**

Return-Path: <> To: [Alice@Example.ORG](mailto:Alice@Example.ORG) From: [Postmaster@Boondoggle.GOV](mailto:Postmaster@Boondoggle.GOV) Subject: Delivery failure for [Sam@Boondoggle.GOV](mailto:Sam@Boondoggle.GOV) Content-Type: multipart/report; report-type=delivery-status; boundary=defgh MIME-Version: 1.0

--defgh Your message, originally addressed to [George@Tax-ME.GOV,](mailto:George@Tax-ME.GOV) and forwarded from there to Sam@Boondoggle.GOV could not be delivered, for the following reason:

write error to mailbox, disk quota exceeded

--defgh Content-Type: message/delivery-status

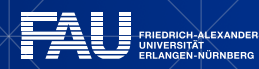

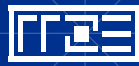

#### **MIME-Kodierung: Delivery Status Notification (3)**

Reporting-MTA: Boondoggle.GOV Original-Envelope-ID: QQ314159 Original-Recipient: rfc822;George@Tax-ME.GOV Final-Recipient: rfc822;Sam@Boondoggle.GOV Action: failed Status: 4.2.2 (disk quota exceeded)

--defgh Content-Type: message/rfc822-headers

(headers of returned message go here)

--defgh--

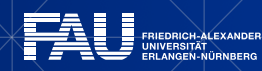

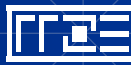

#### **WIE KANN ICH AUF MEIN E-MAIL-POSTFACH ZUGREIFEN?**

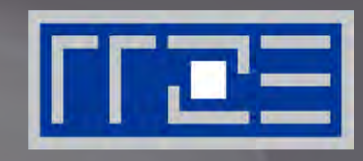

#### Zugriffsprotokolle POP3 und IMAP

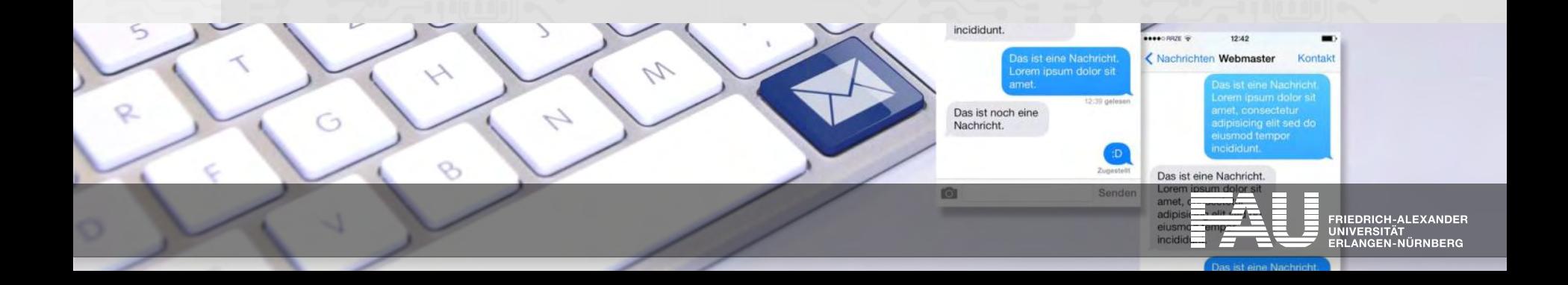
# **Postfach-Zugriff per POP3 (1)**

- § Aktueller Standard: POP3 (RFC 1939)
	- § ergänzt durch RFCs 1957, 2449, 5034
- Download der Mails vom Server auf den lokalen Rechner
- Authentifizierung mit Benutzername und Passwort
- Eingeschränkter Zugriff auf die Mails auf dem Server
	- § Zugriff nur auf serverseitigen Posteingang (keine weiteren Ordner)
	- evtl. Zugriff auf einzelne Mails (bei manchen Mail-Clients)
- Wahlweise Löschen der Mails auf dem Server nach erfolgreichem Download oder Belassen einer Kopie auf dem Server

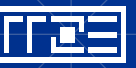

# **Postfach-Zugriff per POP3 (2)**

#### Vorteile:

- einfaches Protokoll, wenige Befehle, leicht konfigurierbar
- Offline-Betrieb nach Download
- von praktisch allen Mail-Clients und Providern unterstützt

#### Nachteile:

- nur Zugriff auf serverseitigen Posteingangsordner
- unhandlich bei wechselnden Arbeitsplätzen

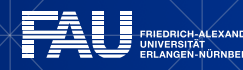

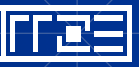

# **Postfach-Zugriff per IMAP (1)**

- § "Proposed Standard": RFC 3501 (IMAP4rev1, 2003)
	- § Updates: RFCs 4314 (IMAP ACL Extension), 4466, 4469, 4551, 5550, 7162
- Kein Download der Mails vom Server auf lokalen Rechner notwendig, aber möglich
- § Verwaltung von Mail-Ordnern auf dem Server (Erstellen, Umbenennen, Löschen; Setzen/Löschen von Flags; Suchen von Mails); Einrichtung von Ordnerfreigaben an andere Nutzer

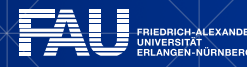

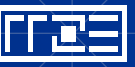

# **Postfach-Zugriff per IMAP (2)**

- Zugriff auf Server-Ordner wie auf lokale Ordner
- Offline-Betrieb und Resynchronisation mit dem Server

Vorteile:

- Zugriff auf zentrales Postfach von verschiedenen Arbeitsplätzen aus (gleiche Sicht unabhängig vom Standort)
- wird von allen gängigen Mail-Clients und den meisten Mailprovidern unterstützt

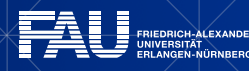

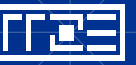

## **WELCHE DIENSTE BIETET DAS RRZE IM BEREICH E-MAIL AN?**

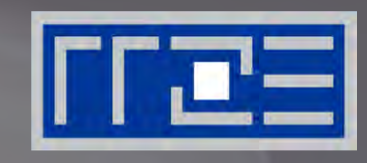

Relay-, Postfach-, Groupware-Dienste List Services

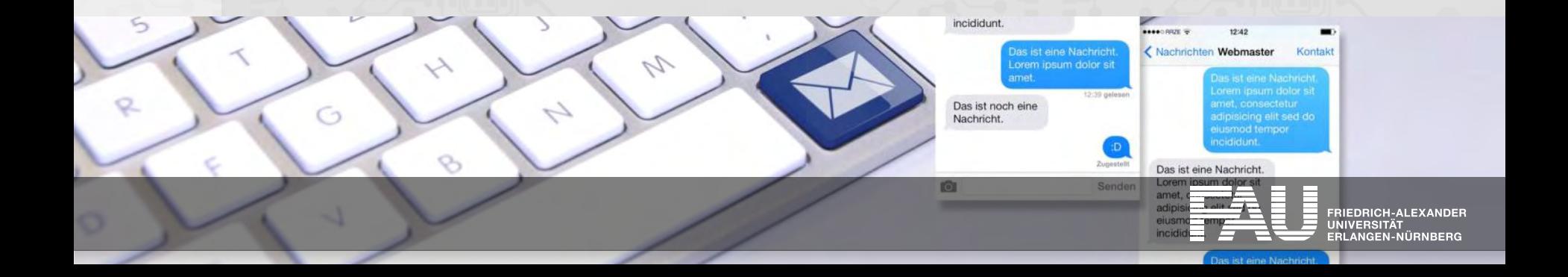

### **E-Mail-Struktur der FAU**

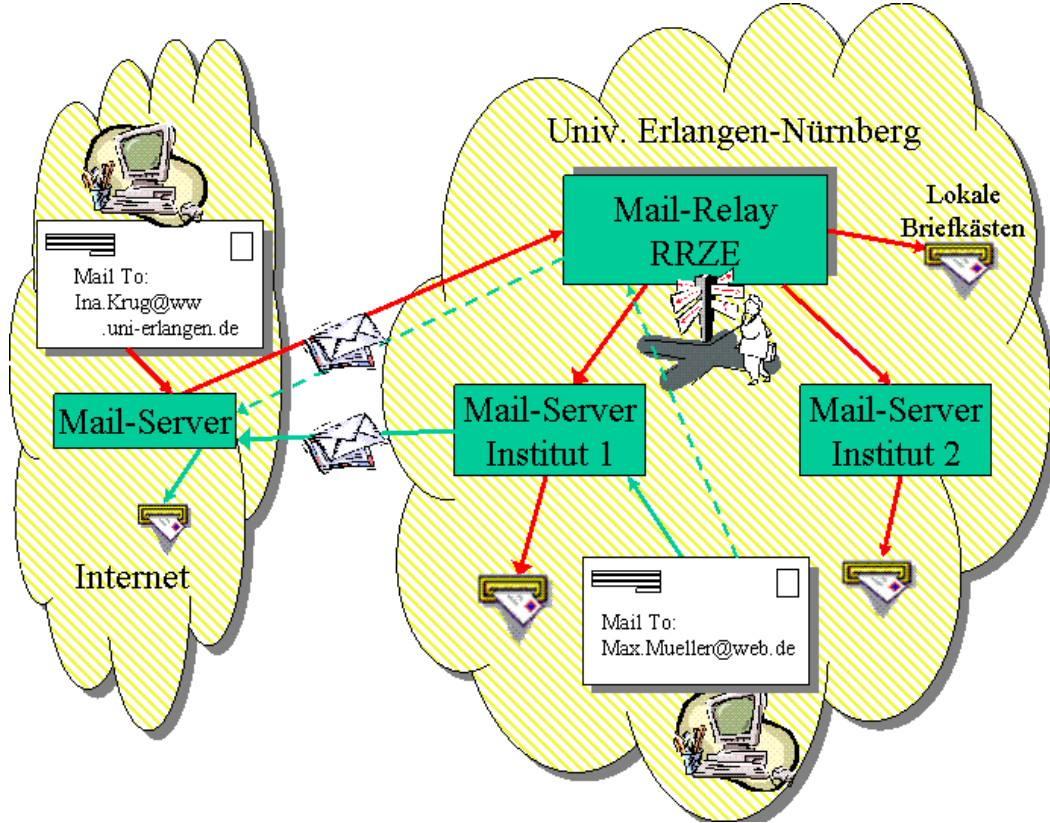

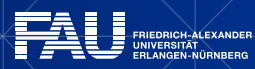

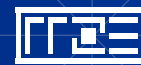

# **E-Mail-Dienste des RRZE: Übersicht (1)**

- FAU-Mailrelay (Postfix+AMaViS+SpamAssassin)
	- Blockierung der Einlieferung durch Hosts, die sich nicht protokollkonform verhalten oder keinen PTR-Record haben oder auf globalen Blacklists (Spamhaus) stehen
	- § Greylisting, Viren-/Phishingfilter, Spamanalyse/–markierung
	- Recipient Address Validation

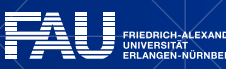

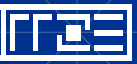

# **E-Mail-Dienste des RRZE: Übersicht (2)**

- § List Server (Mailman) lists.fau.de (Stand: 09.01.2018)
	- § IdM-provisionierte Studierendenlisten (studienfach-/abschluss-/semesterspezifisch) und Mitarbeiterlisten
		- › 1.218 Listen in Betrieb
	- Manuell zu pflegende Listen für Forschung und Lehre
		- › 1.728 Listen in Betrieb

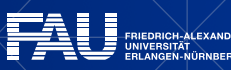

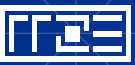

# **E-Mail-Dienste des RRZE: Übersicht (3)**

- Postfach-Dienst FAUMail (Dovecot)
	- § Angebot für Studierende sowie für Beschäftigte von Einrichtungen der FAU mit Bedarf an reiner E-Mail-Funktionalität
	- § POP3-/IMAP-/Webmail-Zugang
	- § Speicherplatz: 2 GB (Beschäftigte), 1 GB (Studierende)
	- § Backend-Server: Dovecot, Web-Frontend: Roundcube
- § Groupware-Dienst (MS Exchange)
	- § Angebot für Beschäftigte von Einrichtungen der FAU mit Bedarf an Kalenderfunktionalität, Terminverwaltung etc.

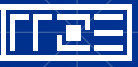

# **E-Mail-Dienste des RRZE: FAU-Mail-Relay (1)**

- Hintergrunddienste (für Nutzer weitgehend unsichtbar)
- Zentraler Eintrittspunkt für E-Mail aus dem Internet in die FAU
- § "Schutzwall" für die Mailsysteme innerhalb der FAU und externer Kunden (blockiert ca. 70% aller Einlieferungsversuche von extern)
- § Verhältnis angenommener zu abgelehnter E-Mails pro Tag
	- § ca. 90 Tsd. / 217 Tsd. (Jahresmittel 2017)

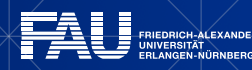

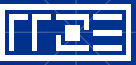

# **E-Mail-Dienste des RRZE: FAU-Mail-Relay (2)**

"Smart-Relays":

- für Mail-Server innerhalb FAU-Netz: mailhub.rrze.uni-erlangen.de
- für Mail-Clients
	- § innerhalb FAU-Netz: smtp.fau.de
	- weltweit: smtp-auth.fau.de (nur mit Authentifizierung und Verbindungsverschlüsselung TLS/SSL)
- § Systeme, die nur ohne Authentifizierung versenden können, müssen bei postmaster@fau.de registriert werden (z.B. Scanner, Kopierer, Faxgeräte etc.) und können dann über smtp.fau.de versenden

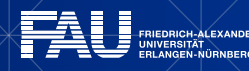

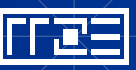

# **E-Mail-Dienste am RRZE: SMTP/AUTH**

- § FAU-Mail-Relay kann mit SMTP/AUTH von FAU-Mitgliedern auch bei Internetanbindung über beliebige Provider zum Einliefern von E-Mails genutzt werden
- Konfigurationsdaten für Mailprogramm:
	- § Postausgangsserver: smtp-auth.fau.de
	- Port 587, TLS bzw. STARTTLS aktiviert (bevorzugt)
	- § Port 465, SSL aktiviert (alternativ)
	- § Benutzername: IdM-Benutzerkennung oder E-Mail-Adresse
	- § Passwort: IdM-Passwort

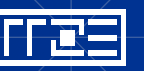

### **E-Mail-Dienste des RRZE: POP3-/IMAP-Server**

#### FAUMail-Postfächer

- Posteingangsserver: faumail.fau.de
- › Zugangsdaten: E-Mail-Adresse, E-Mail-Passwort
- › Port 110 (POP3) bzw. 143 (IMAP) mit TLS/STARTTLS (bevorzugt)
- Port 995 (POP3) bzw. 993 (IMAP) mit SSL

### Exchange-Postfächer

- Posteingangsserver: groupware.fau.de
- Zugangsdaten: Exchange-Benutzerkennung/-Passwort
- › Port 110 (POP3) bzw. 143 (IMAP) mit TLS/STARTTLS (bevorzugt)
- Port 995 (POP3) bzw. 993 (IMAP) mit SSL

### Empfohlene Variante für FAUMail: IMAP

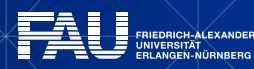

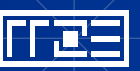

### **E-Mail-Dienste des RRZE: Webmail-Server**

### FAUMail

- § Webmail-Portal [https://faumail.fau.de](https://faumail.fau.de/)
- Zugangsdaten: E-Mail-Adresse, E-Mail-Passwort

### **Exchange**

- Outlook Web App [https://groupware.fau.de](https://groupware.fau.de/)
- Zugangsdaten: Exchange-Benutzerkennung/-Passwort

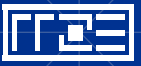

# **"Gruppen-Mail" (1)**

Oberbegriff für die Adressierung mehrerer Empfänger über eine einzige E-Mail-Adresse

Vom RRZE angebotene Varianten

- Funktionsverteiler am FAU-Mailrelay / Distribution List unter MS Exchange
	- § Verteilung an Einzeladressen -> ggf. Mehrfachspeicherung

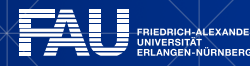

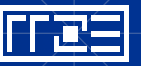

# **"Gruppen-Mail" (2)**

- Funktionspostfach unter FAUMail/Shared Mailbox unter MS Exchange
	- § Speichernde Stelle mit verantwortlicher Person
	- § Freigabemöglichkeit an weitere Personen
	- § Funktionalität wie persönliches Postfach
	- Vermeidung von "Password Sharing"
- Mailingliste
	- § Listenverwaltungssystem Mailman (Open Source)
	- § Mail- und Webinterface für Administratoren und Nutzer
	- § Umfangreiche Zugriffsschutzmechanismen
	- § Archiv (öffentlich oder nur für Mitglieder zugänglich)

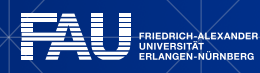

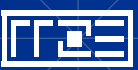

# **Nachrichtenfilter: Übersicht (1)**

- Ausführen bestimmter Aktionen mit E-Mails, die vorgegebene Kriterien bzgl. bestimmter Kopfzeilen und/oder Inhalte erfüllen
- Anwendungen
	- § [Spam-Filter, siehe http://www.rrze.fau.de/internet-e-mail/e-mail/anti](http://www.rrze.fau.de/dienste/e-mail/anti-spam/spam-analyse/)spam/spam-analyse/
	- § Sortierfilter
		- › Ordnen der Mail nach Funktionsbereich des Adressaten anhand klassifizierender Zeichenfolgen in Betreffzeile und/oder weiterer Kopfzeilen etc.
	- § Abwesenheitsnotiz

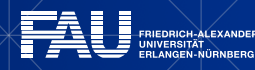

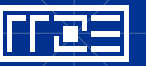

# **Nachrichtenfilter: Übersicht (2)**

- Serverseitige Filter (Delivery Filters)
	- § werden vor der Ablage im Serverpostfach ausgeführt
	- § FAUMail (Dovecot) unterstützt die Filtersprache 'Sieve' (RFC 5228)
		- › erlaubt komplexe serverseitige Filterung, nutzbar über
			- › FAUMail-Webinterface (Einstellungen -> Filter)
			- › Sieve-Plugin für Thunderbird (Extras -> Sieve-Filter)
- Clientseitige Filter
	- werden vom Mailprogramm beim Zugriff auf das Serverpostfach ausgeführt
	- § Beispiel: Mozilla Thunderbird (Extras -> Filter)

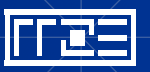

# **Nachrichtenfilter: Abwesenheitsnotiz**

#### Beispiel: FAUMail (Dovecot)

- § Webinterface [https://faumail.fau.de](https://faumail.fau.de/) 
	- Menü "Einstellungen" -> "Filter" -> Filtervorlage "Urlaub"
		- › Betreff und Text der Autoantwort eingeben
		- Datum und Uhrzeit für Beginn und Ende der Autoantwort angeben
		- **> Reiter "Erweiterte Einstellungen"** 
			- › Eigene E-Mail-Adressen, für die der Autoresponder ansprechen soll, mit Komma getrennt eintragen
			- Antwortintervall in Tagen angeben

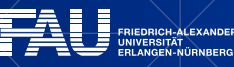

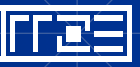

# **E-Mail-Einstellungen im IdM-Self-Service (1)**

Beantragung / Verwaltung von Dienstleistungen für FAU-Mitglieder

- § IdM-Portal [https://www.idm.fau.de](https://www.idm.fau.de/)
	- Persönliche @fau.de-Adresse beantragen / ändern
		- Menü "Anfragen / Aufgaben" -> "Dienstleistung"
	- § Postfach beantragen

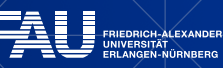

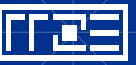

# **E-Mail-Einstellungen im IdM-Self-Service (2)**

- Zustelloptionen (Postfachzustellung / Weiterleitung) ändern
	- Menü "Einstellungen" -> "E-Mail" -> Rubrik "E-Mail-Adressen"
		- › Schaltfläche "…" links neben der E-Mail-Adresse anklicken
		- > "Anzeigen"
		- › Gewünschtes Postfach auswählen und/oder E-Mail-Adresse im Feld "Weiterleitung an eine andere E-Mail-Adresse" eintragen
- Abonnieren von E-Mail-Themengebieten (Newsletter)
	- <https://www.idm.fau.de/go/optInOut/emailOptions>

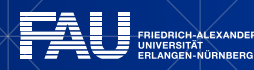

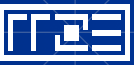

## **E-Mail-Funktionen im IdM-Admin-Portal**

- Verwaltung von Zugriffsberechtigungen bei gemeinsam genutzten Postfächern unter Exchange und FAUMail durch Postfach-Verantwortliche
- Mitgliederverwaltung von Mailinglisten durch List Owner
	- bei IdM-prov. Listen: für statisch verwaltete Mitglieder

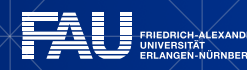

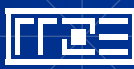

### **E-MAIL-SICHERHEIT**

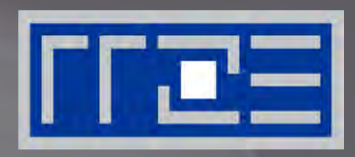

- § Inhaltsverschlüsselung (E2E-Verschlüsselung)
- § Kryptographische Signatur
- § Transportverschlüsselung
- **Ausblick: DANE**

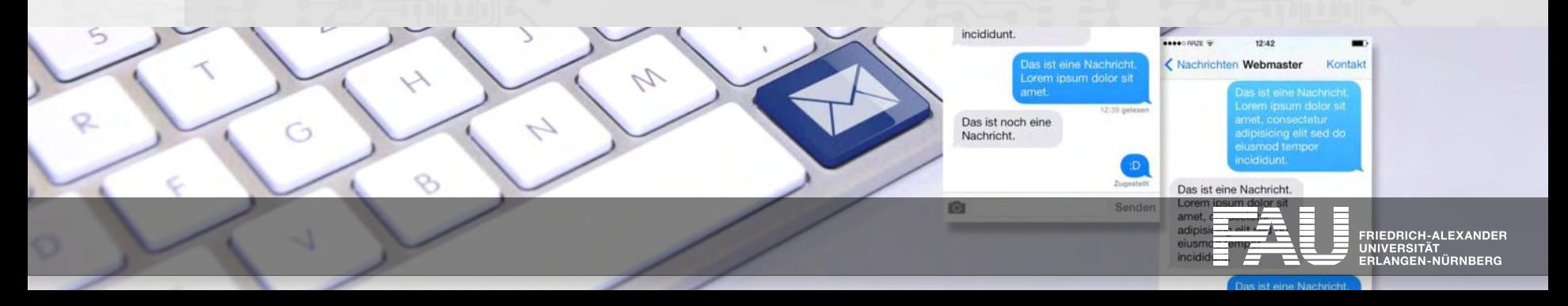

# **E-Mail-Sicherheit: Inhaltsverschlüsselung / Kryptograph. Signatur (1)**

- § Inhaltsverschlüsselung (Ende-zu-Ende-Verschlüsselung)
	- § Gewährleistet Vertraulichkeit (nur Adressat kann Inhalt lesen)
	- § Einschränkung: Kopfzeilen der E-Mail bleiben unverschlüsselt!
		- › Absender, Empfänger, Betreff, … liegen im Klartext vor
- § Kryptographische Signatur
	- § Gewährleistet Authentizität und Integrität der E-Mail
	- § Wird erreicht durch Bildung eines Hash-Wertes über den Inhalt und dessen Verschlüsselung mit geheimem Schlüssel des Senders

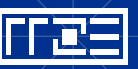

# **E-Mail-Sicherheit: Inhaltsverschlüsselung / Kryptograph. Signatur (2)**

- Beide Maßnahmen liegen in der Hand des Nutzers bzw. seines E-Mail-Programms
- Heutige Standardverfahren: OpenPGP und S/MIME
	- § Basieren beide auf Public-Key-Kryptographie, sind zueinander inkompatibel

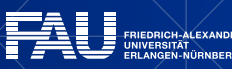

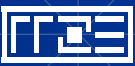

# **E-Mail-Sicherheit: Transportverschlüsselung (1)**

- Secure Sockets Layer (SSL) / Transport Layer Security (TLS)
	- § Hybridverschlüsselung
		- › Identifikation/Authentifikation der Kommunikationspartner sowie Aushandlung eines Sitzungsschlüssels erfolgt mittels Public-Key-Kryptographie (asymmetrische Verschlüsselung)
		- › Ver- und Entschlüsselung der Nutzdaten erfolgt jeweils mit dem Sitzungsschlüssel (symmetrische Verschlüsselung)
	- § Sicherer Datenkanal zwischen potenziell unsicheren Transportknoten

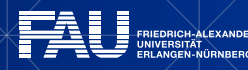

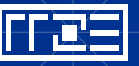

# **E-Mail-Sicherheit: Transportverschlüsselung (2)**

- I.d.R. nur Einlieferungsweg für E-Mails zwingend verschlüsselt, die Kommunikation der MTAs untereinander nur optional und vom Nutzer nicht beeinflussbar
- Optimal: Kombination aus Transport- und Inhaltsverschlüsselung

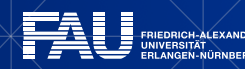

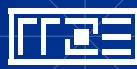

# **E-Mail-Sicherheit: OpenPGP vs. S/MIME (1)**

- OpenPGP ("Pretty Good Privacy")
	- § Für Daten aller Art geeignet
	- § Basiert auf mit lokaler Software generierbaren Schlüsselpaaren (Public/Private Key)
	- § Teilnehmer können sich gegenseitig Vertrauen aussprechen und ihre Public Keys signieren (Web of Trust)
	- In vielen Programmen per Plugin integrierbar
		- > Thunderbird: via Plugin "Enigmail"
		- Outlook: via Plugin "GpgOL" (Teil von Gpg4win)

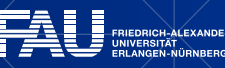

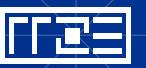

# **E-Mail-Sicherheit: OpenPGP vs. S/MIME (2)**

#### § S/MIME

- § Nur für E-Mails geeignet
- § Basiert auf von offiziellen Zertifizierungsstellen (CAs) ausgestellten Zertifikaten im X.509-Format
- § Hierarchische Zertifizierungskette, deren Zertifikate allesamt im Mailprogramm installiert sein müssen
- In vielen Programmen integriert
- § Thunderbird: einfach nutzbar
- Outlook: gut integriert

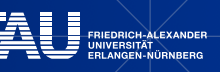

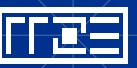

## **E-Mail-Sicherheit: OpenPGP**

- Standardisiertes Datenformat für verschlüsselte und kryptographisch signierte Daten (RFC 4880, Nov. 2007)
- Hauptanwendung: Signierung und Verschlüsselung von E-Mails
	- § Prinzipiell zur Verschlüsselung beliebiger Daten geeignet
- Formate bei E-Mail-Verschlüsselung:
	- § PGP/INLINE
		- › E-Mail wird als Text-Mail erzeugt, welche die Signatur bzw. den verschlüsselten Inhalt in Radix64-kodierter Form (=Base64+Prüfsumme) enthält
	- § PGP/MIME
		- › Digitale Signatur bzw. verschlüsselter Inhalt wird als eigener MIME-Part in die E-Mail integriert

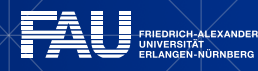

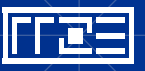

## **E-Mail-Sicherheit: S/MIME**

- § Secure/MIME (RFC 3851, Juli 2004)
- § Zweck: Kryptographische Signierung und Inhaltsverschlüsselung von E-Mails
- Basiert auf Zertifizierungshierarchie (Wurzelzertifikat -> Zwischenzertifikate -> Nutzerzertifikat)
	- § Beispiel: FAU: Telekom Root-CA -> DFN-CA -> FAU-CA
- Beantragung eines Nutzerzertifikats für dienstliche Belange an der FAU:<http://www.rrze.fau.de/internet-e-mail/zertifikate/>

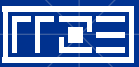

# **E-Mail-Sicherheit: OpenPGP mit Thunderbird (1)**

- OpenPGP für Thunderbird: Plugin "Enigmail"
	- Stellt Menü "Enigmail" zur Verfügung
		- › Einrichtung über "Einrichtungsassistent" oder manuell über "Einstellungen"
- Freie OpenPGP-Implementierung GnuPG (Gnu Privacy Guard)
	- In Linux-Distributionen bereits enthalten
	- § Für Windows über [http://www.gpg4win.de](http://www.gpg4win.de/) erhältlich
		- › vom Bundesamt für Sicherheit in der Informationstechnik (BSI) beauftragt

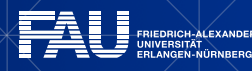

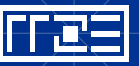

# **E-Mail-Sicherheit: OpenPGP mit Thunderbird (2)**

- Zunächst Schlüsselpaar erzeugen und geheimen Schlüssel mit Passphrase sichern oder bereits vorhandenes Schlüsselpaar importieren
	- Menü "Enigmail" -> "Schlüssel verwalten"
- § OpenPGP für E-Mail-Konto aktivieren
	- Kontextmenü "Einstellungen" -> "OpenPGP-Sicherheit"
	- § Schlüssel auswählen
		- › via E-Mail-Adresse oder Empfängerregeln

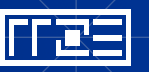

# **E-Mail-Sicherheit: S/MIME mit Thunderbird**

- Zertifikat in Thunderbird importieren
	- § Einstellungen -> Erweitert -> Zertifikate
- S/MIME für E-Mail-Konto aktivieren
	- Konto markieren -> Kontextmenü "Einstellungen" -> S/MIME-Sicherheit
		- **Digitale Unterschrift** 
			- Zertifikat auswählen (falls mehrere vorhanden)
			- › Nachrichten digital unterschreiben (als Standard)
		- › Verschlüsselung
			- Zertifikat auswählen (falls mehrere vorhanden)
			- Standard-Verschlüsselung: Nie

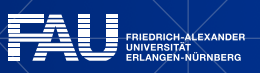

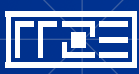

# **Schwachpunkte bei TLS / OpenPGP / S/MIME (1)**

- § Schwachpunkte bei TLS
	- § Aushebeln der Verschlüsselung durch Man-in-the-Middle-Angriff möglich (Herausfiltern des STARTTLS-Kommandos)
	- § Zertifikatsausstellung/-prüfung
		- › Jede Zertifizierungsstelle (CA) darf Zertifikate für jeden Hostnamen ausstellen
			- › Gefährdung der einwandfreien Identifikation des Kommunikationspartners, sobald eine CA nachlässig arbeitet / prüft
	- § DNS-Cache-Poisoning (Einschleusen falscher Informationen)

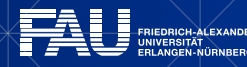

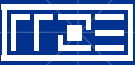

# **Schwachpunkte bei TLS / OpenPGP / S/MIME (2)**

- Schwachpunkte bei OpenPGP
	- § Schlüsselverteilung
		- › Jeder kann Schlüssel für jede E-Mail-Adresse auf Schlüsselserver hochladen
		- › Manuelle Schlüsselüberprüfung (Fingerprint) ratsam, aber nicht zwingend

Fazit: Vermeintlich gesichert übertragene Daten können in unbefugte Hände gelangen

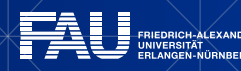

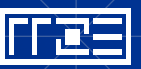
# **Lösung: DANE (1)**

**D**NS-based **A**uthentication of **N**amed **E**ntities

- Protokollfamilie, die DNSSEC-Infrastruktur zur Authentisierung verwendet (RFCs 6698 (2012); Updates: 7218 (2014), 7671 (2015))
	- § DANE/TLSA (RFC 6698, Aug. 2012)
		- › for SMTP (RFC 7672, Oktober 2015)
	- § DANE/OPENPGPKEY (RFC 7929, Aug. 2016)
	- § DANE/SMIMEA (RFC 8162, Mai 2017)

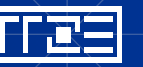

# **Lösung: DANE (2)**

- Prinzip: DNS als sichere Schlüssel- bzw. Zertifikatsablage
	- § Schlüssel / Zertifikate nur aus einer einzigen Quelle, auf die nur der legitime Verwalter schreibenden Zugriff hat
- § Voraussetzung: DNSSEC (RFC 4033ff)
	- § Manipulationssichere Auslieferung von DNS-Informationen durch kryptografische Signatur aller Resource Records (RR)
		- › Zusätzlich Auslieferung eines RRSIG-Records zu jedem RR

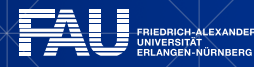

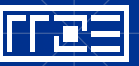

# **DANE: Aktivitäten / Perspektiven (1)**

- Aktivitäten
	- § "Kleine" Provider als Vorreiter
		- › Posteo (Mai 2014): Erstmals Mailtransport mit DANE abgesichert
	- § Empfehlung durch Bundesamt für Sicherheit in der Informationstechnik (BSI) im August 2015
	- Provider des "E-Mail made in Germany"-Verbunds (GMX, WEB.DE) schwenken auf DANE um
	- § Bayerische Hochschulen kooperieren zur Einführung von DNSSEC und DANE (FAU: DNSSEC und DANE/TLSA für Mailtransport seit 09/2016)

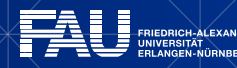

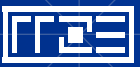

# **DANE: Aktivitäten / Perspektiven (2)**

- **Entwicklung eines SMIMEA-Plugins für Thunderbird durch Verisign**
- § SMILLA (SMIMEA-Milter für Mailserver, Open Source, sys4/Posteo)
- § Openpgpkey-Milter (Proof of Concept, Paul Wouters, 2013/14)
- Perspektiven
	- § Zweifelsfreie Identifizierung der Kommunikationspartner
	- § Nutzung selbstsignierter Zertifikate möglich
	- § Automatisierung der Mailverschlüsselung

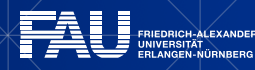

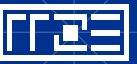

### **Dokumentation / Literatur**

§ E-Mail-Dienste am RRZE

[http://www.rrze.fau.de/internet-e-mail/e-mail/](http://www.rrze.fau.de/dienste/e-mail/)

■ RRZE-Starthilfe

<http://www.starthilfe.rrze.fau.de/internet-und-email/>

• Antworten auf die häufigsten Fragen

[http://www.faq.rrze.fau.de](http://www.faq.rrze.uni-erlangen.de/)

- Anleitung: PGP und S/MIME mit Thunderbird und Outlook [http://www.blafusel.de/files/quis\\_custodiet\\_custodes.pdf](http://www.blafusel.de/files/quis_custodiet_custodes.pdf)
- § DANE: Automatische Mailverschlüsselung mit S/MIME [http://www.heise.de/netze/meldung/DANE-Automatische-Mail-](http://www.heise.de/netze/meldung/DANE-Automatische-Mail-Verschluesselung-mit-S-MIME-3041530.html)Verschluesselung-mit-S-MIME-3041530.html

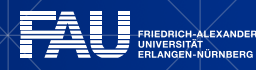

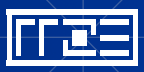

#### **ORGANISATORISCHES**

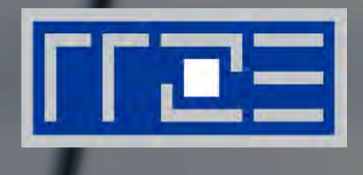

- § Die Vorträge im Überblick
- **Andere Vortragsreihen des RRZE**
- § Ablageorte Vortragsfolien
- § RRZE-Veranstaltungskalender / Mailingliste abonnieren
- § Themenvorschläge & Anregungen

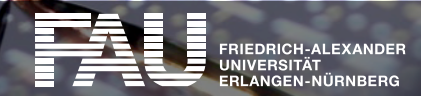

# **Weitere Vorträge im Rahmen der "Netzwerkausbildung"**

■ immer mittwochs (ab 14 c.t.) in Raum 2.049 am RRZE

18.10.2017 – Modelle, Begriffe, Mechanismen

- 25.10.2017 Lokale Netze: Switching, Routing, Strukturierung
- 08.11.2017 Troubleshooting von WLAN- und VPN-Problemen
- 15.11.2017 TCP-/IP-Troubleshooting
- 29.11.2017 Handeln mit Adressen ARP, DHCP, DNS
- 06.12.2017 IP-FAU-6 (Teil 1)
- 13.12.2017 IP-FAU-6 (Teil 2)
- 10.01.2018 Elementare Sicherheitsmaßnahmen: Firewall und Netzzugriff
- 17.01.2018 Anschluss von Wohnheimnetzen
- 24.01.2018 Traffic Engineering: Proxy, NAT
- 31.01.2018 Routingprotokolle
- **07.02.2018 – E-Mail-Grundlagen**

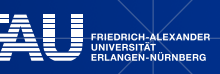

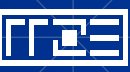

### **Andere Vortragsreihen des RRZE**

#### **Campustreffen**

- immer donnerstags ab 15 Uhr c.t.
- § vermittelt Informationen zu den Dienstleistungen des RRZE
- befasst sich mit neuer Hard- & Software, Update-Verfahren sowie Lizenzfragen
- § ermöglicht den Erfahrungsaustausch mit Spezialisten

Systemausbildung "Grundlagen und Aspekte von Betriebssystemen und System-nahen Diensten"

- immer mittwochs ab 14 Uhr c.t. (in den Sommersemestern)
- § Ergänzung zur Netzwerkausbildung "Praxis der Datenkommunikation"
- § führt in den grundsätzlichen Aufbau eines Systems sowie eingesetzte Techniken und Komponenten ein
- § richtet sich primär an alle Interessierten (Studierende & Beschäftigte)

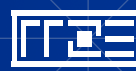

# **Vortragsfolien & Vortragsaufzeichnung**

Die Vortragsfolien werden nach der Veranstaltung auf der Webseite des RRZE abgelegt:

<http://www.rrze.fau.de/ausbildung-schulung/veranstaltungsreihen/> [netzwerkausbildung/](http://www.rrze.fau.de/ausbildung-schulung/veranstaltungsreihen/)

Die meisten Vorträge des RRZE werden aufgezeichnet und können nach der Veranstaltung vom Videoportal der FAU heruntergeladen werden:

[www.fau.tv](http://www.fau.tv)

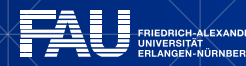

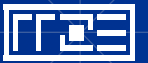

#### **RRZE-Veranstaltungskalender & Mailinglisten**

- Kalender abonnieren oder bookmarken
	- § Alle Infos hierzu stehen auf der Webseite des RRZE unter: <http://www.rrze.fau.de/news/kalender.shtml>
- § Mailingliste abonnieren
	- § Wöchentliche Terminhinweise werden zusätzlich an die Mailingliste [RRZE-Aktuelles](https://lists.fau.de/mailman/listinfo/rrze-aktuelles) gesendet, abonnierbar für FAU-Mitglieder unter: <https://www.idm.fau.de/go/optInOut/emailOptions>

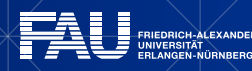

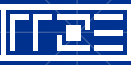

### **Themenvorschläge & Anregungen**

Themenvorschläge und Anregungen nehmen wir gerne entgegen!

Bitte schreiben Sie uns einfach eine E-Mail an: [rrze-zentrale@fau.de](mailto:rrze-zentrale@fau.de) (Betreff: Netzwerkausbildung)

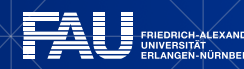

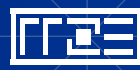

# **REGIONALES RECHENZENTRUM ERLANGEN [RRZE]**

# **Vielen Dank für Ihre Aufmerksamkeit!**

Regionales RechenZentrum Erlangen **[**RRZE**]** Martensstraße 1, 91058 Erlangen http://www.rrze.fau.de

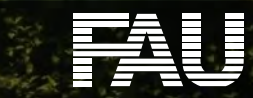